# epati

### Antikor v2 BGP Configuration

Product: Antikor v2 - Next Generation Firewall Configuration Examples

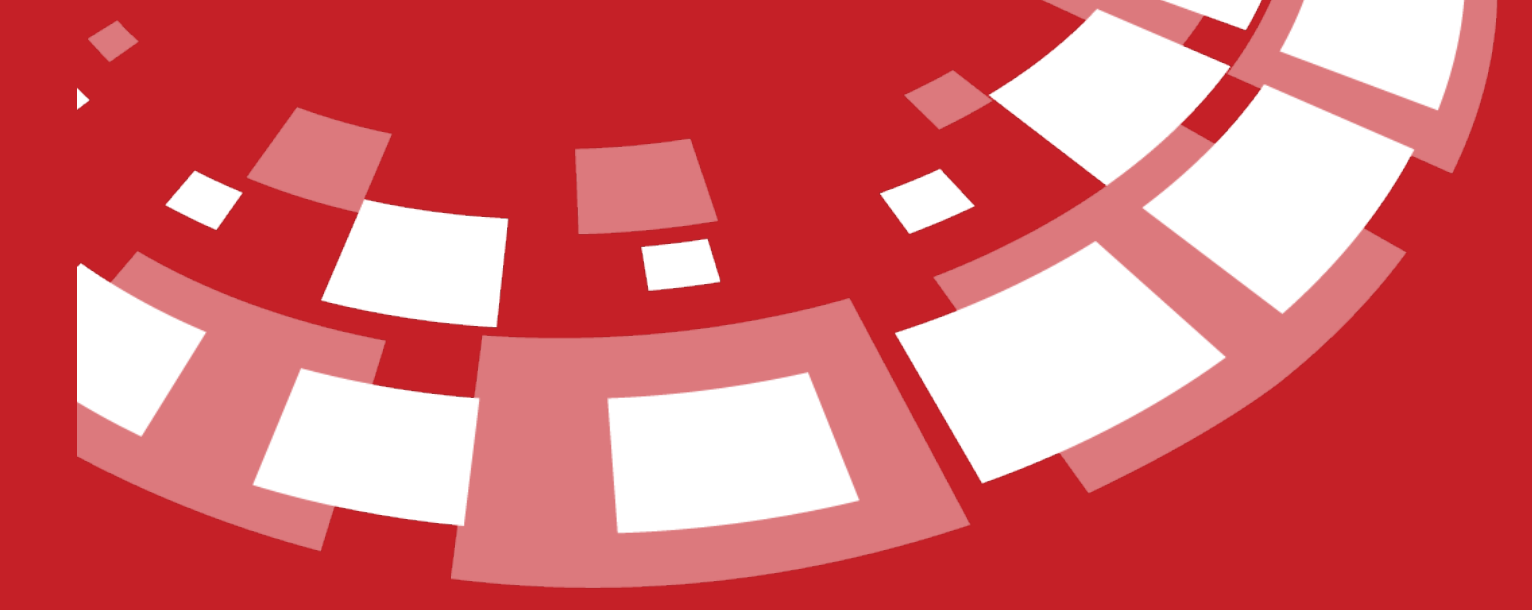

www.epati.com.tr

## epati **Antikor v2 BGP Configuration**

BGP is a advanced routing protocol. This protocol, used by Internet service providers, is stable and reliable. This protocol, which is used in establishing and extending Internet connections, is the most basic protocol, but it works slowly.

#### **Network Topology**

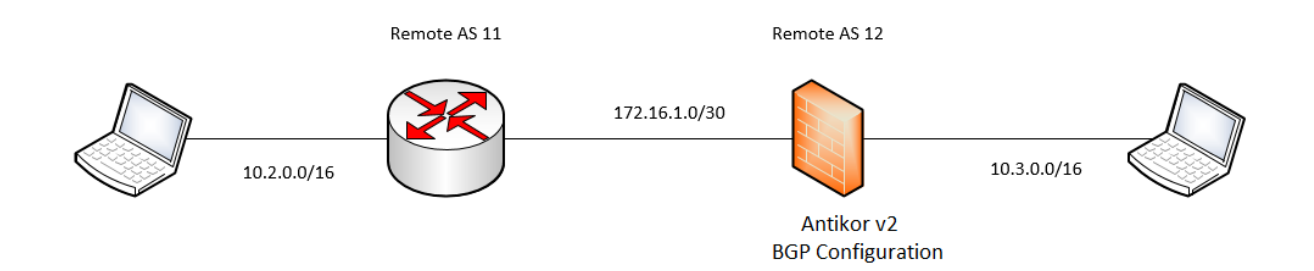

#### **Configuration**

Firstly, click the BGP Configuration, under the Routing Management menu.

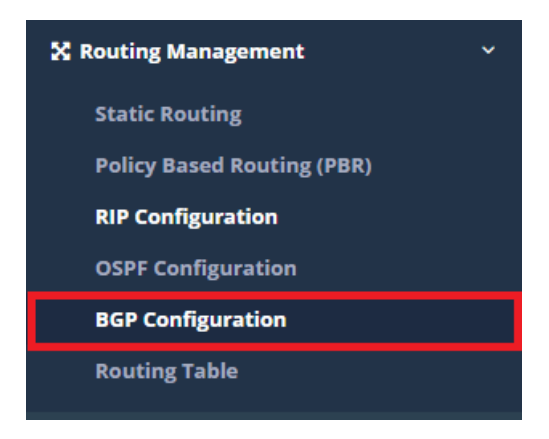

In the page that opens, the settings required for Antikor BGP Configuration are entered.

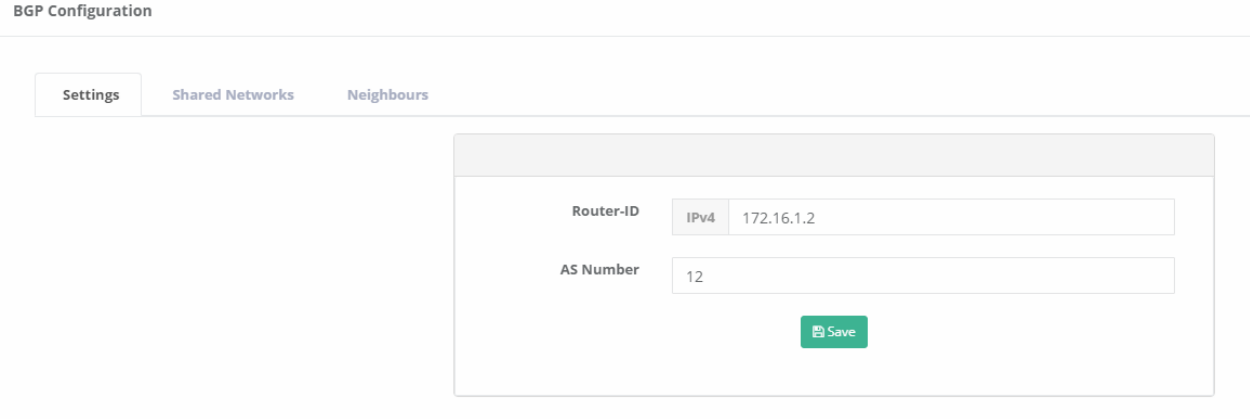

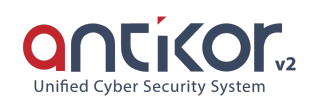

#### Go to the tab "shared networks."

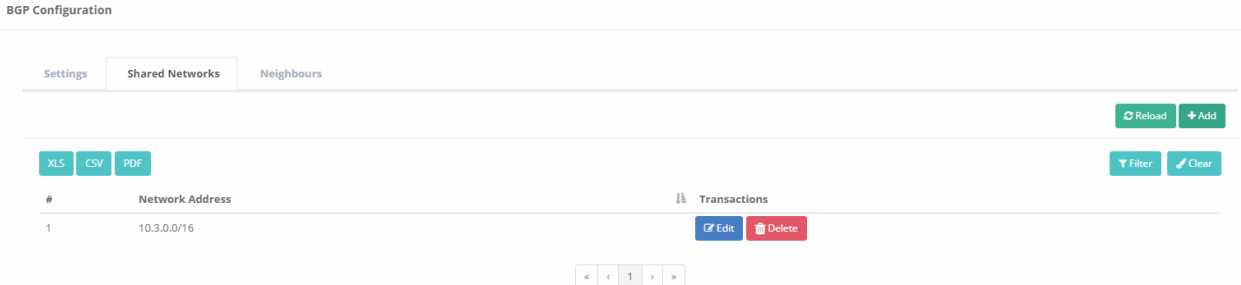

Go to the tab "neighbours", later entered router neighbours settings.

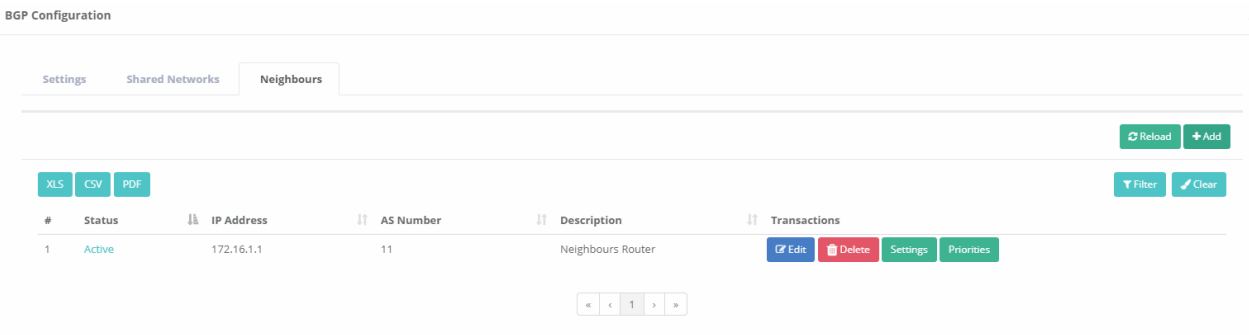

#### Neighbor Router Configuration;

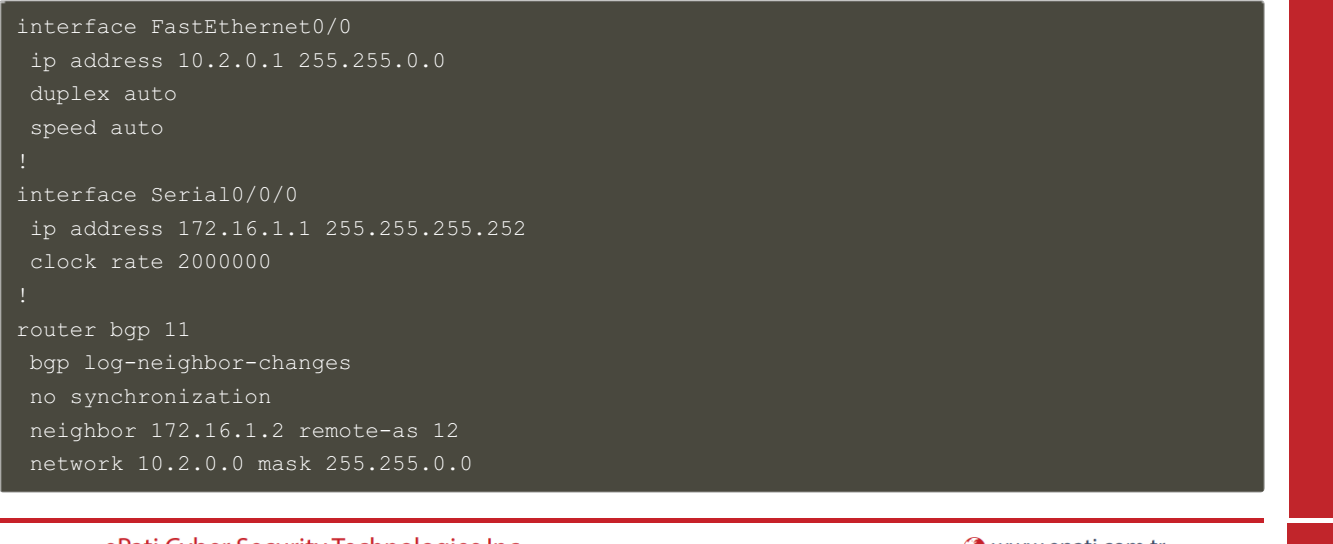

ePati Cyber Security Technologies Inc. Mersin Universitesi Ciftlikkoy Kampusu Teknopark Idari Binasi Kat: 4 No: 411 Zip Code: 33343 Yenisehir / MERSIN / TURKIYE Www.epati.com.tr Minfo@epati.com.tr  $\bigstar$  +90 324 361 02 33 음 +90 324 361 02 39

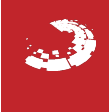